### Programming Languages and Compilers (CS 421)

Sasa Misailovic 4110 SC, UIUC

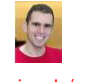

<https://courses.engr.illinois.edu/cs421/fa2017/CS421A>

11/6/2018 1 Based on slides by Elsa Gunter, which were inspired by earlier slides by Mattox Beckman, Vikram Adve, and Gul Agha

### LR Parsing

General plan:

- Read tokens left to right (L)
- Create a rightmost derivation (R)

How is this possible?

- Start at the bottom (left) and work your way up
- Last step has only one non-terminal to be replaced so is right-most
- **Working backwards, replace mixed strings by** non-terminals
- 11/6/2018 2 Always proceed so that there are no nonterminals to the right of the string to be replaced

### Example:  $\langle$ Sum $\rangle$  ::= 0 | 1 | ( $\langle$ Sum $\rangle$ )  $|$  <Sum> + <Sum>

Example:  $\langle$ Sum $\rangle$  ::= 0 | 1 | ( $\langle$ Sum $\rangle$ )  $|$  <Sum> + <Sum>

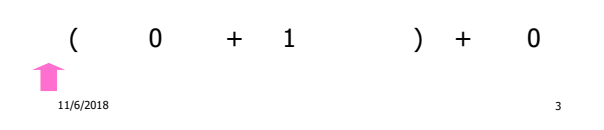

Example:  $\langle$ Sum $\rangle$  ::= 0 | 1 |  $(\langle$ Sum $\rangle)$  $\vert$  <Sum> + <Sum>

11/6/2018 4

 $( 0 + 1 ) + 0$ 

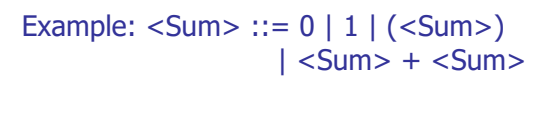

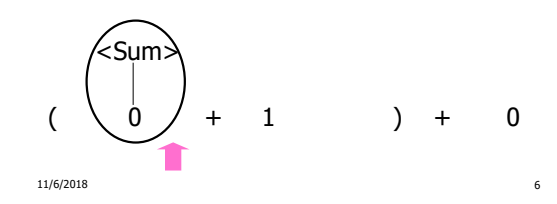

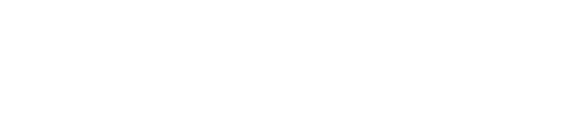

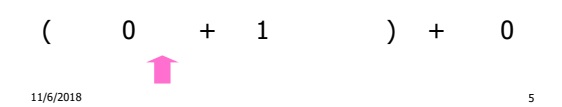

Example:  $\langle$ Sum $\rangle$  ::= 0 | 1 |  $(\langle$ Sum $\rangle)$  $|$  <Sum> + <Sum>

Example:  $\langle$ Sum $\rangle$  ::= 0 | 1 | ( $\langle$ Sum $\rangle$ )  $|\leq$ Sum $> + <$ Sum $>$ 

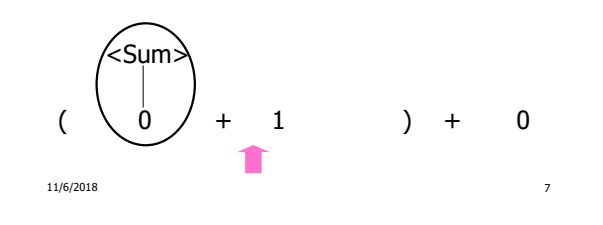

Example:  $\langle$ Sum $\rangle$  ::= 0 | 1 |  $(\langle$ Sum $\rangle)$  $|\langle$  <Sum> +  $\langle$ Sum>

11/6/2018 8

 $($   $($   $)$   $($   $)$   $+$   $1$   $)$   $+$   $0$ 

<Sum>

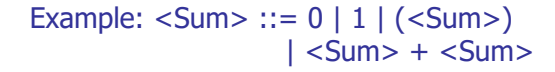

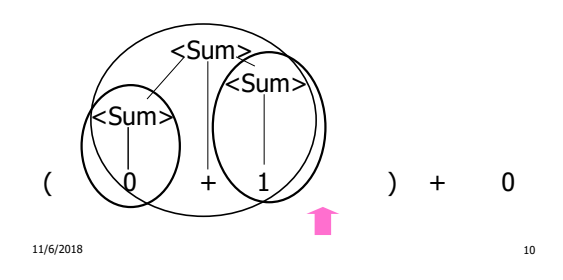

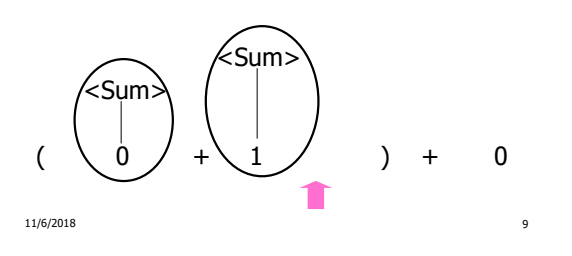

Example:  $\langle$ Sum $\rangle$  ::= 0 | 1 |  $(\langle$ Sum $\rangle)$  $|$  <Sum> + <Sum>

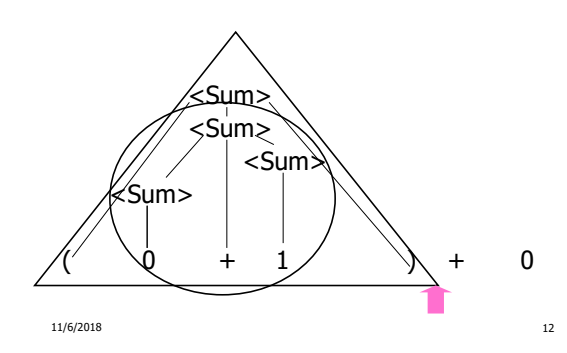

Example:  $\langle$ Sum $\rangle$  ::= 0 | 1 | ( $\langle$ Sum $\rangle$ )  $|$  <Sum> + <Sum>

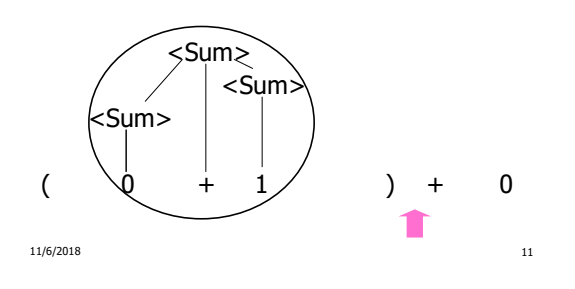

Example:  $\langle$ Sum $\rangle$  ::= 0 | 1 |  $(\langle$ Sum $\rangle)$  $|$  <Sum> + <Sum>

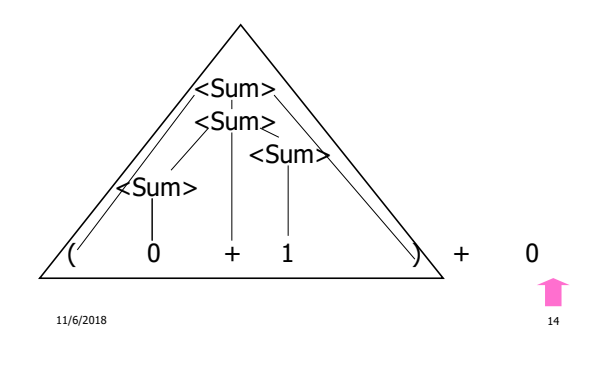

Example:  $\langle$ Sum $\rangle$  ::= 0 | 1 |  $(\langle$ Sum $\rangle)$  $|\leq$ Sum $> + <$ Sum $>$ 

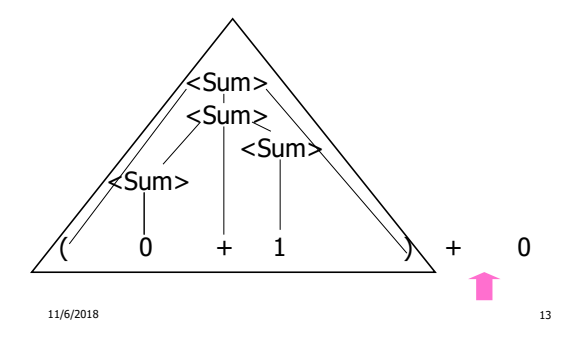

Example:  $\langle$ Sum $\rangle$  ::= 0 | 1 | ( $\langle$ Sum $\rangle$ )  $|$  <Sum> + <Sum>

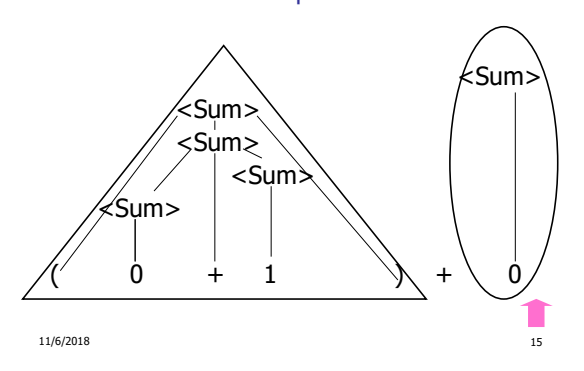

Example:  $\langle$ Sum $\rangle$  ::= 0 | 1 |  $(\langle$ Sum $\rangle)$ | <Sum> + <Sum>

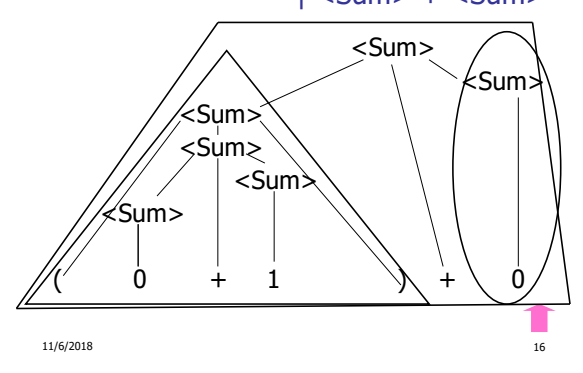

### Example:  $\langle$ Sum $\rangle$  ::= 0 | 1 | ( $\langle$ Sum $\rangle$ )  $|$  <Sum> + <Sum>

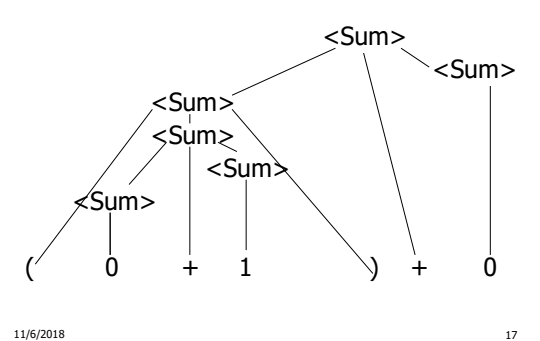

# LR Parsing Tables

- Build a pair of tables, Action and Goto, from the grammar
	- This is the hardest part, we omit here
	- **Rows labeled by states**
	- For Action, columns labeled by terminals and "end-of-tokens" marker
	- (more generally strings of terminals of fixed length)
	- For Goto, columns labeled by non-terminals

```
11/6/2018 18
```
### Action and Goto Tables

- Given a state and the next input, Action table says either
	- **shift** and go to state *n*, or
	- **reduce** by production  $k$  (explained in a bit)
	- **accept** or **error**
- Given a state and a non-terminal, Goto table says

11/6/2018 19

go to state  $m$ 

LR(i) Parsing Algorithm

- **Based on push-down automata**
- Uses states and transitions (as recorded in Action and Goto tables)

11/6/2018 20

**Uses a stack containing states,** terminals and non-terminals

# LR(i) Parsing Algorithm

- 0. Insure token stream ends in special "endof-tokens" symbol
- 1. Start in state 1 with an empty stack
- 2. Push **state**(1) onto stack
- $\rightarrow$  3. Look at next *i* tokens from token stream (toks) (don't remove yet)
	- 4. If top symbol on stack is **state**(n), look up action in Action table at  $(n, \text{toks})$

11/6/2018 21

# LR(i) Parsing Algorithm

- 5. If action  $=$  **shift**  $m$ ,
	- a) Remove the top token from token stream and push it onto the stack
	- **b**) Push **state**(*m*) onto stack
	- c) Go to step 3

11/6/2018 22

# LR(i) Parsing Algorithm

- 6. If action = **reduce**  $k$  where production  $k$  is  $E ::= u$ 
	- a) Remove  $2 * length(u)$  symbols from stack (u and all the interleaved states)
	- b) If new top symbol on stack is **state**(m), look up new state  $p$  in Goto( $m$ ,E)
	- c) Push E onto the stack, then push **state** $(p)$  onto the stack
	- d) Go to step 3

**Stop parsing, return success** 

8. If action = **error**,

LR(i) Parsing Algorithm

7. If action = **accept**

**Stop parsing, return failure** 

11/6/2018 23

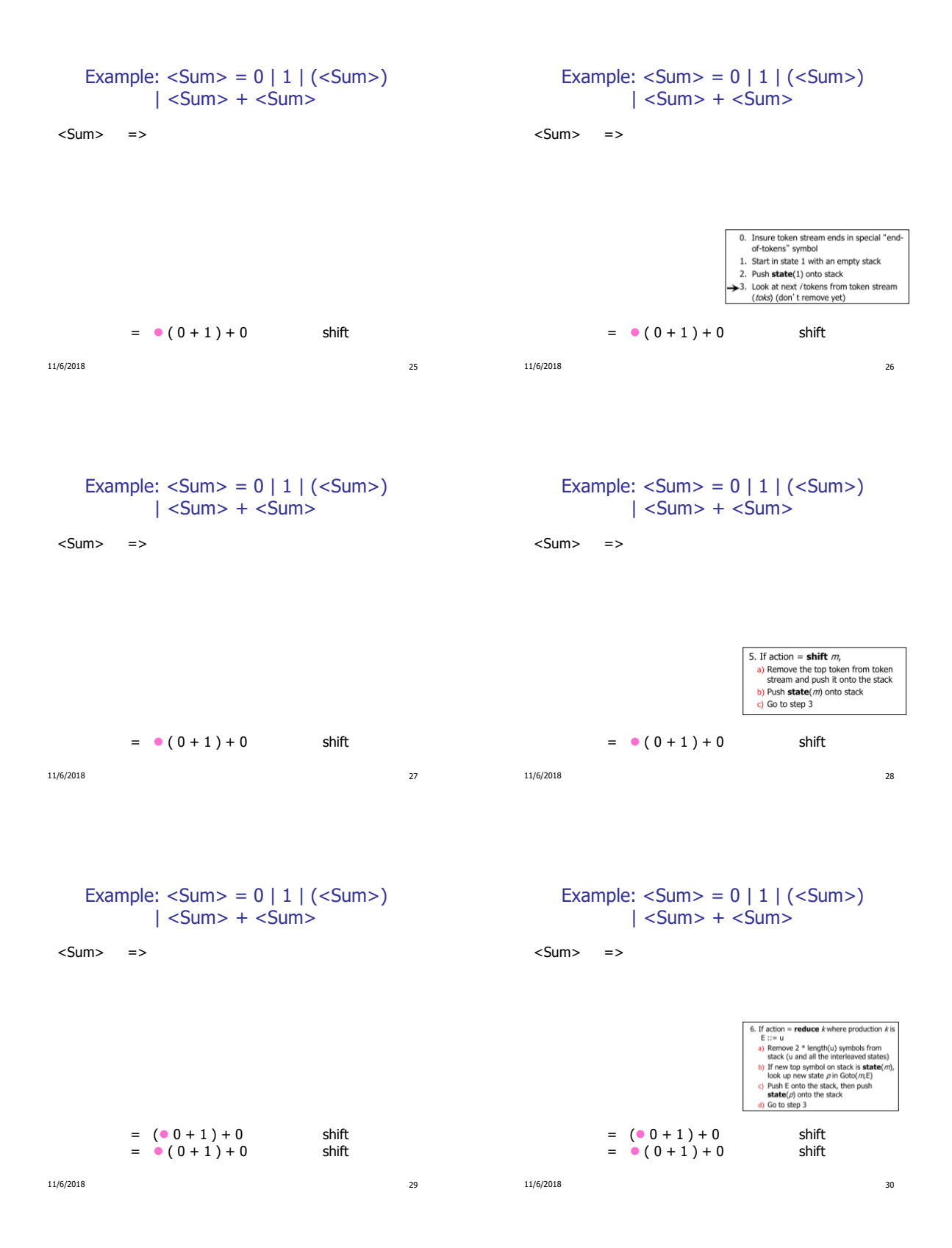

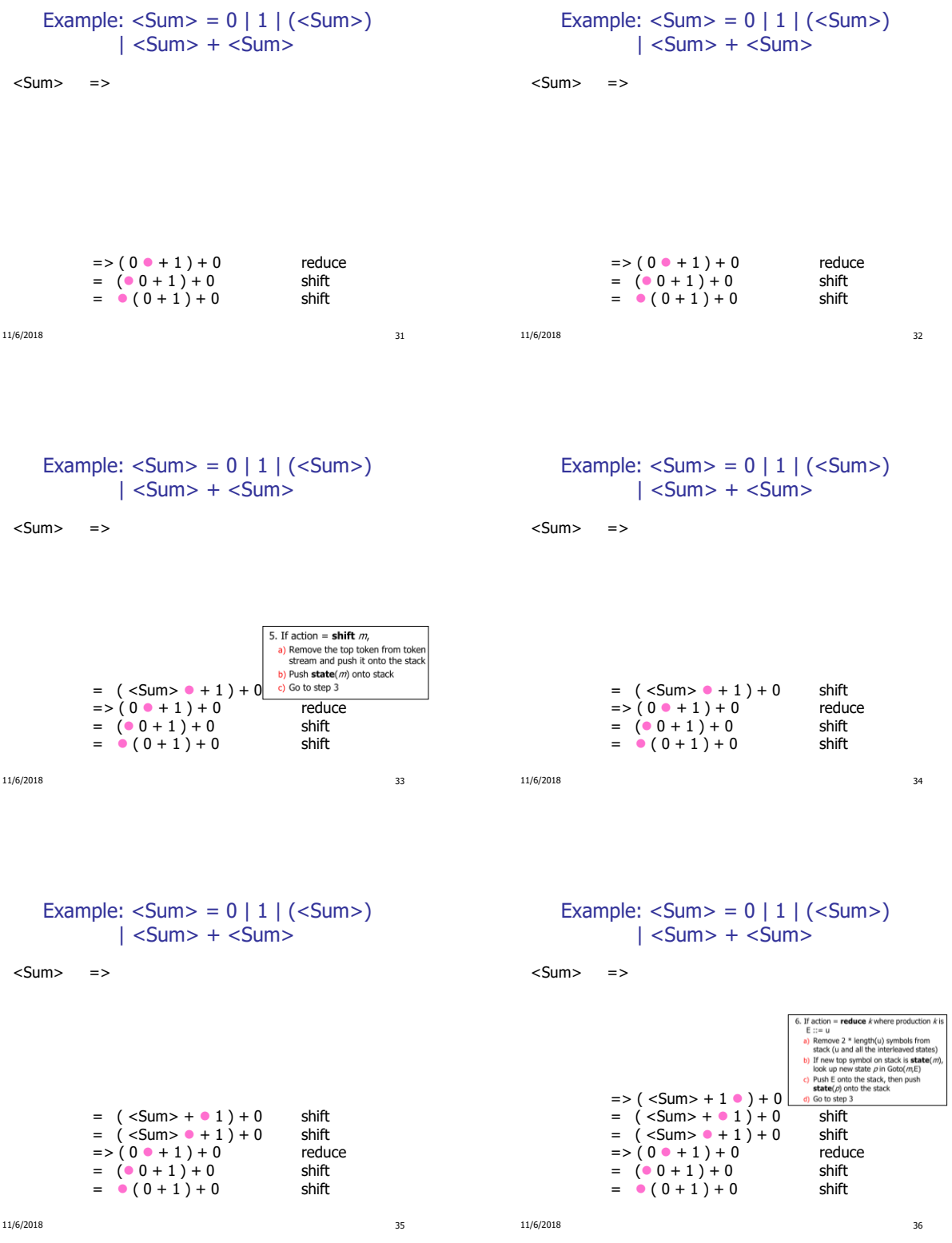

6

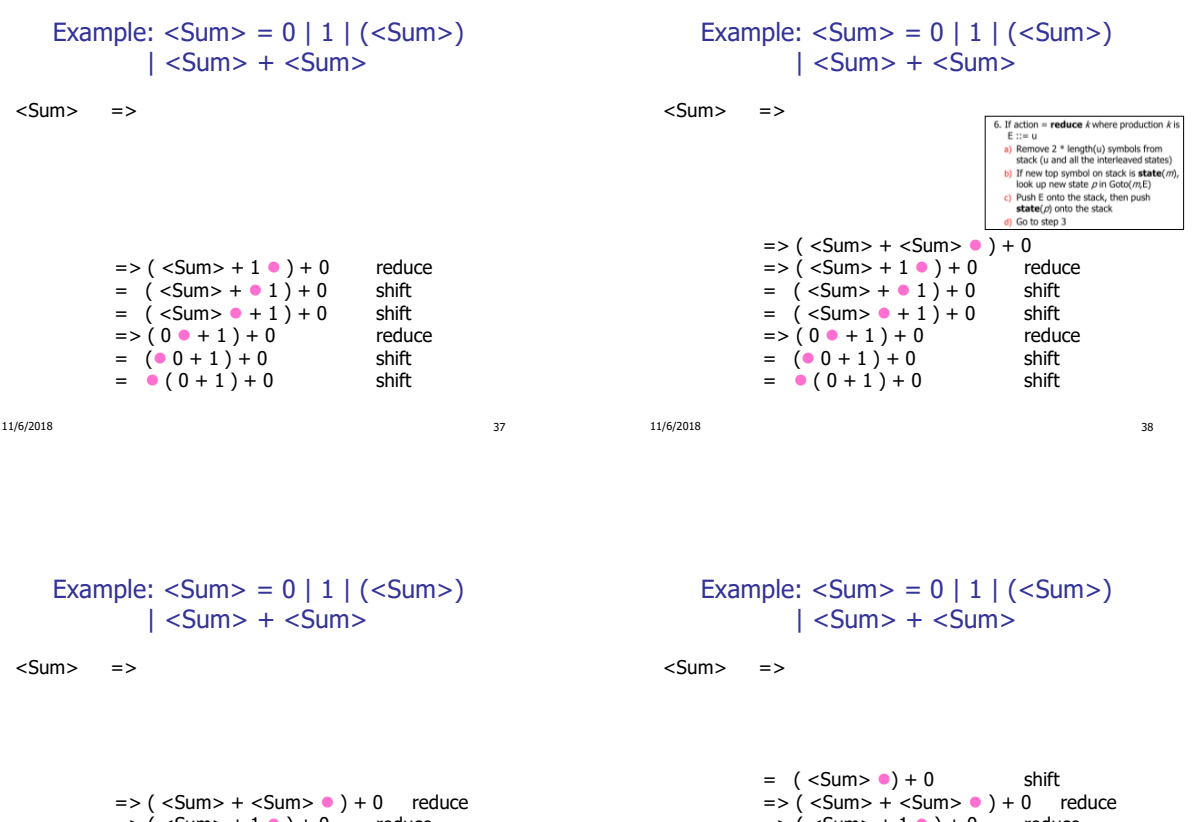

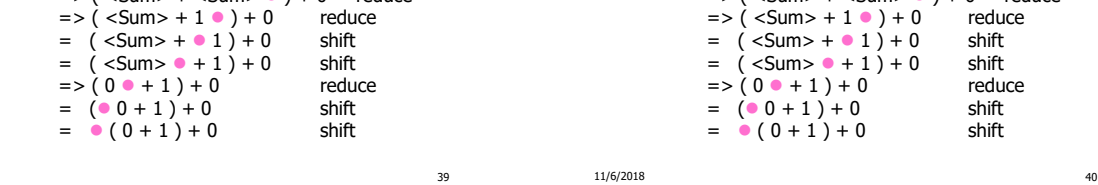

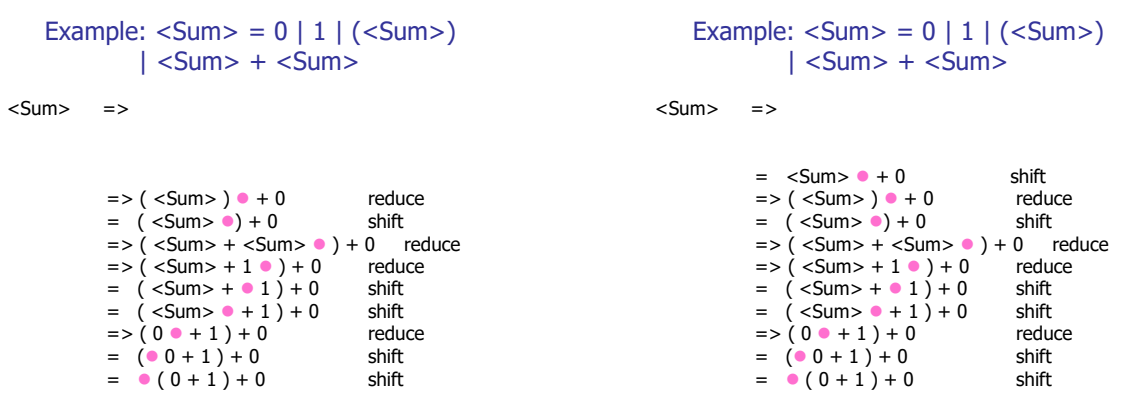

 $11/6/2018$ 

11/6/2018 41 11/6/2018 42

```
Example: \langleSum\rangle = 0 | 1 | (\langleSum\rangle)\vert <Sum> + <Sum>
```

```
11/6/2018 43
 <Sum> =>
               = <Sum> + \bullet 0 shift
                = \langleSum> \bullet + 0 shift<br>= \langle \langleSum> \rangle \bullet + 0 reduce
               =>(50 \text{ s}) \cdot 10 reduce<br>= (<50 \text{ m} > 0)+0 shift
               = (<math>Sum &gt; 0</math>) + 0=>( <Sum> + <Sum> \bullet ) + 0 reduce<br>=> ( <Sum> + 1 \bullet ) + 0 reduce
               = > ( <Sum > + 1 \bullet ) + 0 reduce
               = (<i>S</i>um> + 1) + 0 shift<br>= (<i>S</i>um> + 1) + 0 shift
               = (<math>Sum > 0 + 1 + 0</math>)=>(0 + 1) + 0 reduce<br>= (0 + 1) + 0 shift
               = (0 + 1) + 0 shift<br>= (0 + 1) + 0 shift
               = 0 (0 + 1) + 0
```
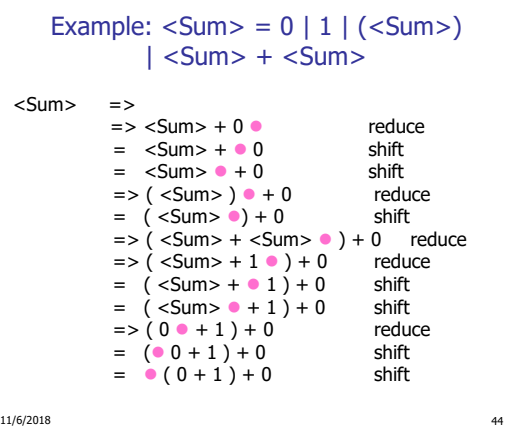

### Example:  $\langle$ Sum $\rangle$  = 0 | 1 |  $(\langle$ Sum $\rangle)$  $|$  <Sum> + <Sum>

```
\langleSum> => \langleSum> + \langleSum > \bullet reduce
             = > \le Sum > + 0 \circ reduce<br>= \le Sum > + 0 \circ shift
              = \langleSum> + \bullet 0 shift<br>= \langleSum> \bullet + 0 shift
              = <Sum> \bullet + 0
              \Rightarrow ( <Sum > ) \bullet + 0 reduce
              = (<math>Sum &gt; 0</math>) + 0 shift
              = > ( <Sum > + <Sum > \bullet ) + 0 reduce<br>= > ( <Sum > + 1 \bullet ) + 0 reduce
              =>(54.5 \times 10^{-10}) + 0= ( <Sum> +  1 ) + 0 shift
              = (Sum > 0 + 1) + 0 shift<br>= > (0 + 1) + 0 reduce
              =>(0 + 1) + 0 reduce<br>= (0 + 1) + 0 shift
              = ( 0 + 1 ) + 0= 0 (0 + 1) + 0 shift
```
11/6/2018 45

### Shift-Reduce Conflicts

- **Problem:** can't decide whether the action for a state and input character should be **shift** or **reduce**
- **Caused by ambiguity in grammar**
- Usually caused by lack of associativity or precedence information in grammar

### Example:  $\langle$ Sum $\rangle$  = 0 | 1 |  $(\langle$ Sum $\rangle)$  $\vert$  <Sum> + <Sum>

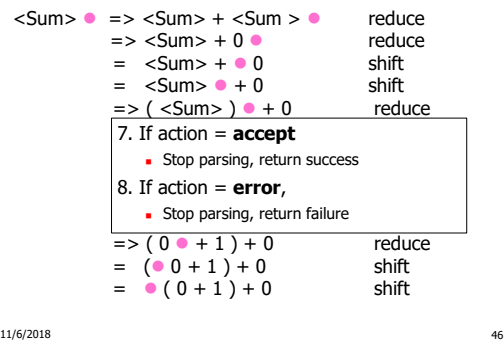

Example:  $\langle$ Sum $\rangle$  = 0 | 1 |  $(\langle$ Sum $\rangle)$  $\vert$  <Sum> + <Sum>

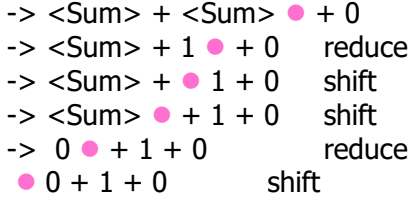

11/6/2018 47

11/6/2018 48

8

# Example - cont

- **Problem:** shift or reduce?
- **Nou can shift-shift-reduce-reduce or** reduce-shift-shift-reduce
- Shift first right associative
- **Reduce first- left associative**

# Reduce - Reduce Conflicts

- **Problem:** can't decide between two different rules to reduce by
- **Again caused by ambiguity in grammar**
- **Symptom:** RHS of one production suffix of another
- **Requires examining grammar and** rewriting it
- **Harder to solve than shift-reduce errors**

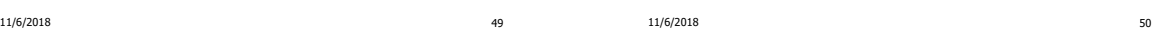

### Example

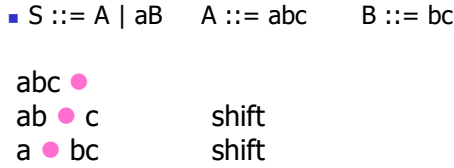

**abc** shift

Problem: reduce by  $B ::= bc$  then by  $S ::= ab$ , or by  $A::= abc then S::=A?$ 

#### 11/6/2018 51

### Ocamlyacc Output

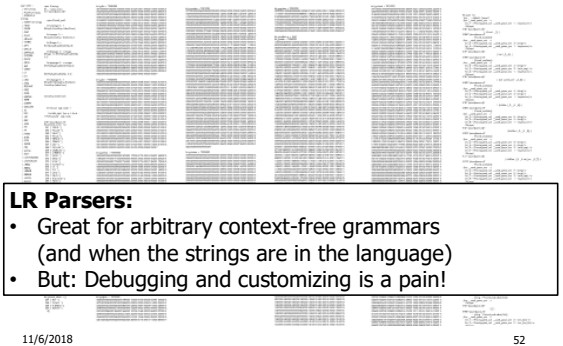

### LL Parsing

- Recursive descent parsers are a class of parsers derived fairly directly from BNF grammars
- A recursive descent parser traces out a parse tree in top-down order, corresponding to a left-most derivation (LL - left-to-right scanning, leftmost derivation)

### LL Parsing via Recursive Descent Parsers

- **Each nonterminal in the grammar has a** subprogram associated with it; the subprogram parses all phrases that the nonterminal can generate
- **Each nonterminal in right-hand side of a rule** corresponds to a recursive call to the associated subprogram

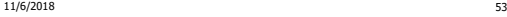

### LL Parsing via Recursive Descent Parsers

- **Each subprogram must be able to decide** how to begin parsing by looking at the leftmost character in the string to be parsed
	- May do so directly, or indirectly by calling another parsing subprogram
- **Recursive descent parsers, like other top**down parsers, cannot be built from leftrecursive grammars
	- **Sometimes can modify grammar to suit**

11/6/2018 55

### Sample Grammar

```
11/6/2018 56
<expr> ::= <term> | <term> + <expr> | <term> - <expr>
\text{<term} > ::= \text{<id>} | (\text{~expr>} )type token = Id token of string
                  | Left_parenthesis | Right_parenthesis
                  | Plus_token | Minus_token
        type expr =
                  Term_as_Expr of term
                 | Plus_Expr of (term * expr)
                 | Minus_Expr of (term * expr)
        and term =
                   Id_as_Term of string
                 | Parenthesized_Expr_as_Term of expr
```
# Going Back to Sample Grammar

 $\langle$  <expr> ::=  $\langle$ term>  $|$  $\langle$ term> +  $\langle$ expr>  $|$  $\langle$ term> -  $\langle$ expr>

 $\text{ ::= \text{} | (\text{~expr>} )$ 

In extended BNF notation :

 $<$ expr> ::=  $<$ term> $[ (+ | - ) <$ expr> $]$ 

<term> ::= <id> | ( <expr> )

Key observation: Parse tree of each rule has a unique leaf node That way the parser knows which rule to immediately apply

### Parsing Lists of Tokens

- **Create mutually recursive functions:** 
	- expr : token list -> (expr \* token list)
	- term : token list -> (factor \* token list)
- **Each parses what it can and gives back** the parse and remaining tokens

11/6/2018 58

### Parsing Factor

# $\langle \text{term} \rangle ::= \langle \text{id} \rangle \mid (\langle \text{expr} \rangle \rangle)$

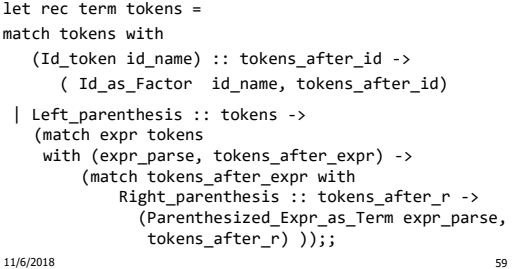

### Parsing Factor as Id

 $\langle \text{term} \rangle ::= \langle \text{id} \rangle \rangle$  (  $\langle \text{expr} \rangle$  ) let rec factor tokens = match tokens with  $(Id_t$ oken id\_name : tokens\_after\_id) -> ( Id\_as\_Term id\_name, tokens\_after\_id)

# Parsing Factor  $\epsilon$  <term> ::=  $\epsilon$ id>  $| \mathcal{C}$  <expr> let rec factor tokens = match tokens with (Id\_token id\_name) :: okens\_after\_id -> ( Id\_as\_term id\_name, tokens\_after\_id) | Left\_parenthesis :: tokens -> (match expr tokens with (expr\_parse, tokens\_after\_expr) ->

11/6/2018 61

Parsing Factor

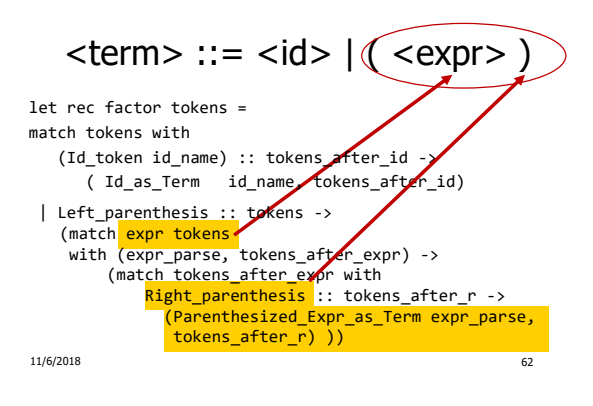

# Error Cases

#### 11/6/2018 63 What if no matching right parenthesis? (match tokens\_after\_expr with Right\_parenthesis :: tokens\_after\_r ->  $(*\ldots*)$ | \_ -> raise (Failure "No matching rparen" ) What if no leading id or left parenthesis? match tokens with (Id\_token id\_name) :: tokens\_after\_id ->  $(*...*)$ | \_ -> raise (Failure "No id or lparen" ));; 11/6/2018 64  $<$ expr> ::=  $<$ term> $( + | -)$  $<$ expr> $]$ and expr tokens = (match (term tokens) with (term\_parse,tokens\_after) -> (match tokens\_after with Plus\_token :: tokens\_after\_plus -> (\*plus case\*) | Minus\_token :: tokens\_after\_minus -> (\*minus case\*)  $|$   $\rightarrow$  (\* this was either single term or error \*)

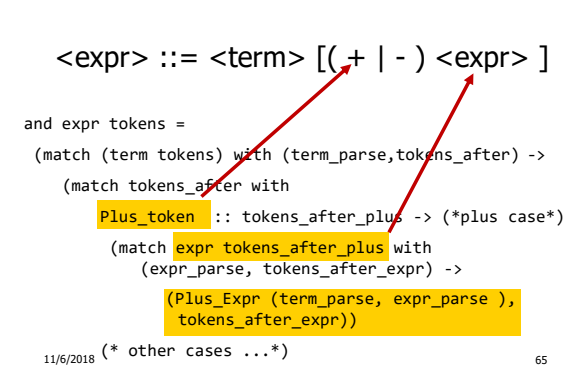

# Parsing an Expression

# Parsing an Expression

Parsing an Expression

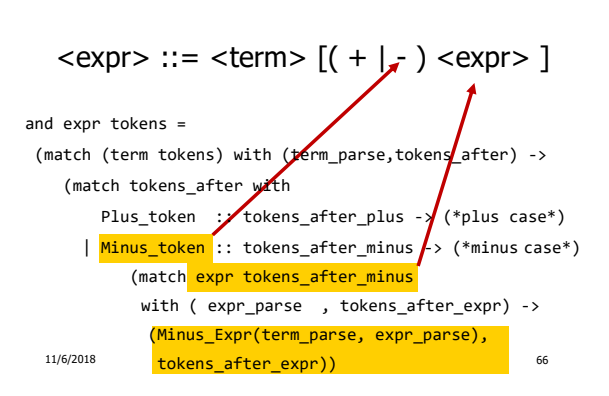

# Parsing an Expression

```
\langle \text{expr} \rangle ::= \langle \text{term} \rangle \left[ (1 + 1) \langle \text{expr} \rangle \right]
```
11/6/2018 67 and expr tokens = (match (term tokens) with (term\_parse,tokens\_after) -> (match tokens\_after with Plus token :: tokens after plus -> (\*plus case\*) | Minus\_token :: tokens\_after\_minus -> (\*minus case\*)  $|$   $\rightarrow$ (Term\_as\_Expr term\_parse, tokens\_after\_term))) ;;

# $(a + b) + c - d$

```
expr [Left parenthesis;
        Id token "a";
        Plus_token; 
        Id_token "b";
      Right parenthesis;
      Plus token;
      Id_token "c"; 
      Minus token;
     Id_token "d"
     ];;
```
11/6/2018 68

 $(a + b + c - d)$ 

# expr [Left\_parenthesis; Id\_token "a"; Plus\_token; Id\_token "b"; Plus\_token; Id\_token "c"; Minus\_token; Id\_token "d"];;

### Exception: Failure "No matching rparen".

Can't parse because it was expecting a right parenthesis but it got to the end without finding one

11/6/2018 69

Parsing Whole String

### Q: How to quarantee whole string parses?

A: Check returned tokens empty

```
let parse tokens =
```

```
match expr tokens
```

```
with (expr_parse, []) -> expr_parse
| _ -> raise (Failure "No parse");;
```

```
 Fixes <expr> as start symbol
```
11/6/2018 **11/6/2018** 72

# $a + b$  ) + c – d (

```
11/6/2018 70
expr [Id_token "a"; Plus_token; Id_token "b"; 
  Right_parenthesis; Times_token; Id_token "c"; 
Minus_token; Id_token "d"; Left_parenthesis];;
- : expr * token list =
(
Plus_Expr ((Id_as_Term "a"), 
            Term_as_Expr ((Id_as_Term "b")))
 ,
[Right_parenthesis; Times_token; Id_token "c"; 
 Minus token; Id token "d"; Left parenthesis]
\lambda
```
### Problems for Recursive-Descent Parsing

### **Left Recursion:**

 $A ::= Aw$ translates to a subroutine that loops forever

### **Indirect Left Recursion:**

 $A ::= Bw$  $B ::= Av$ causes the same problem

### Problems for Recursive-Descent Parsing

**Parser must always be able to choose the next action** based only on the very next token

#### **Pairwise Disjointedness Test:**

- **Can we always determine which rule (in the non-extended** BNF) to choose based on just the first token
- For each rule A ::=  $y$ Calculate FIRST  $(y) = \{a \mid y = >^* a w\} \cup \{\varepsilon \mid \text{if } y = >^* \varepsilon\}$
- For each pair of rules A ::=  $y$  and A ::= z, require FIRST( $y$ )  $\cap$  FIRST( $z$ ) = { }

73

### Example

```
Grammar: 
<S> ::= <A> a <B> b
<A> ::= <A> b | b
<B> ::= a <B> | a
```
FIRST  $(**A** > **b**) = {**b**}$ FIRST  $(b) = \{b\}$ Rules for <A> not pairwise disjoint

11/6/2018 74

### Eliminating Left Recursion

**Rewrite grammar to shift left recursion to** right recursion

#### **Changes associativity**

**Given** 

 $<$ expr> ::=  $<$ expr> +  $<$ term> and

- <expr> ::= <term>
- Add new non-terminal <e> and replace above rules with

<expr> ::= <term><e>

 $\langle e \rangle ::= + \langle term \rangle \langle e \rangle | \varepsilon$ 

11/6/2018 75

### Factoring Grammar

- **Test too strong: Can't handle**  $<$ expr> ::=  $<$ term>  $[ (+ | - ) <$ expr>  $]$
- **Answer: Add new non-terminal and replace** above rules by

11/6/2018 76

<expr> ::= <term><e>

 $\langle e \rangle ::= + \langle term \rangle \langle e \rangle$ 

- <e> ::= <term><e>  $\langle e \rangle ::= \varepsilon$
- 
- You are delaying the decision point

Example

Both  $<$ A $>$  and  $<$ B $>$ have problems: <S> ::= <A> a <B> b <S> ::= <A> a <B> b  $<$ A $>$  ::=  $<$ A $>$  b | b  $<$ B $>$  ::= a  $<$ B $>$  | a Transform grammar to:  $<$ A> :: = b $<$ A1>  $<$ A1> :: b $<$ A1> |  $\epsilon$  $<$ B $>$  ::= a $<$ B1 $>$  $\langle$ B1> ::= a $\langle$ B1> |  $\varepsilon$